# King Saud University College of Computer and Information Sciences Department of Computer Science CSC113 – Computer Programming II – Abstract Classes and Interfaces Lab – Spring 2017

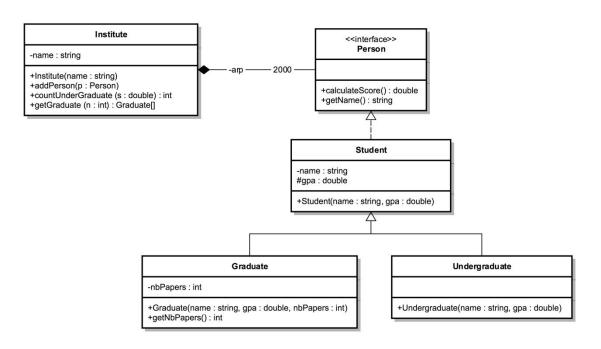

# Interface Person:

- METHODS:
  - calculateScore (): calculated as:
    - *for Graduate* : Score = nbPapers \* gpa
    - *for UnderGraduate*: Score = gpa \* 3 + 5
  - *getName* (): returns the *name* of the student.

#### Student class

- METHODS:
  - Student (name: String, gpa : double): constructor.

#### Graduate class

- METHODS:
  - Graduate (name: String, gpa : double, nbPpapers : int): constructor.
  - *getNbPapers():* getter for attribute *nbPapers*.

# UnderGraduate class

- METHODS:
  - UnderGraduate (name: String, gpa : double): constructor.

### Institute class

- METHODS:
  - *Institute(name: String):* constructor.
  - *addPerson(p: Person):* add a person to the institute.
  - *countUnderGraduate (s : double):* count the number of *UnderGraduate* in the institute with score grater or equal to *s*.
  - *getGraduate (n : int):* this method will return an array containing all the *Graduate* with number of papers greater than *n*.

QUESTION: Translate into Java code all the classes